Name\_\_\_\_\_\_\_\_\_\_\_\_\_\_\_\_ Period\_\_\_\_\_\_\_

Interactive Filling Orbits with Electrons

[http://www.learner.org/interactives/periodic/elementary\\_interactive.html](http://www.learner.org/interactives/periodic/elementary_interactive.html)

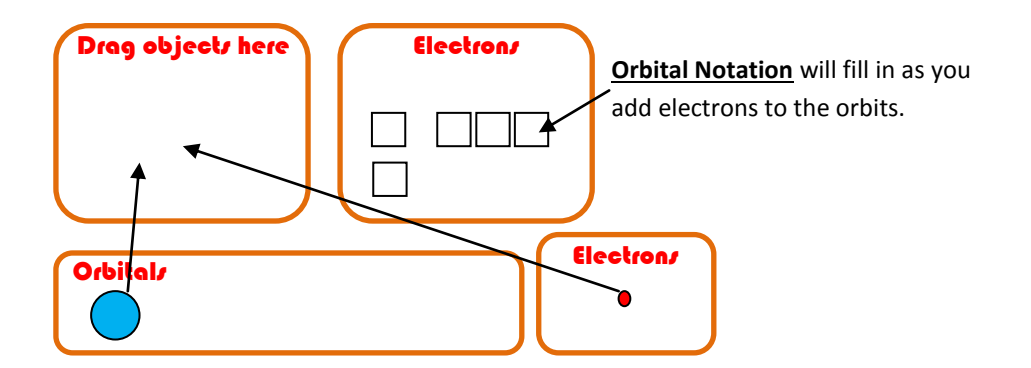

Draw **Orbital Notation** (boxes with arrows) for the following elements as you "build" the atoms for the following elements.

- 1. Helium
- 2. Carbon
- 3. Sodium
- 4. Argon

5. Now that you have had some practice, draw the Orbital Notation for chlorine.

6. Now that you have that one mastered, draw the Orbital Notation for calcium.